## Министерство науки и высшего образования Российской Федерации

Федеральное государственное бюджетное образовательное учреждение высшего образования

«Кемеровский государственный университет» (КемГУ)

Управление развития дополнительного образования

УФВЕРЖДАЮ Tpopestop то-пифровой трансформации / Р.М.Котов / 2022 г.

# ПРОГРАММА ДОПОЛНИТЕЛЬНОГО ПРОФЕССИОНАЛЬНОГО ОБРАЗОВАНИЯ

## (повышение квалификации)

## Управление БВС типа квадрокоптер. Базовый курс

Начальник УРДО

О.М. Левкина

Кемерово 2022

## **I. Общая характеристика программы**

## *Цель реализации программы*

Приобретение теоретических знаний и формирование практических навыков безопасного управления и обслуживания БВС.

## *Основные задачи:*

В процессе обучения по данной ДПП ПК слушатели осваивают навыки управления и эксплуатации беспилотными воздушными судами типа квадрокоптер:

*Компетенции,* осваиваемые слушателями ДПП ПК, соответствуют ФГОС ВО 24.03.02 «Системы управления движением и навигация».

*Категория слушателей:* Рабочая программа разработана для лиц с высшим и средним профессиональным образованием. Наличие указанного образования должно подтверждаться документом государственного или установленного образца.

*Форма обучения*: очная

*Форма документа*, выдаваемого по результатам освоения программы: удостоверение о повышении квалификации.

*Особенности обучения*. Учебная нагрузка устанавливается не более 40 часов в неделю, включая все виды аудиторной и внеаудиторной (самостоятельной) учебной работы слушателя.

Для всех видов аудиторных занятий устанавливается академический час продолжительностью 45 минут.

*Планируемые результаты обучения:* Программа направлена на освоение (совершенствование) следующих профессиональных компетенций:

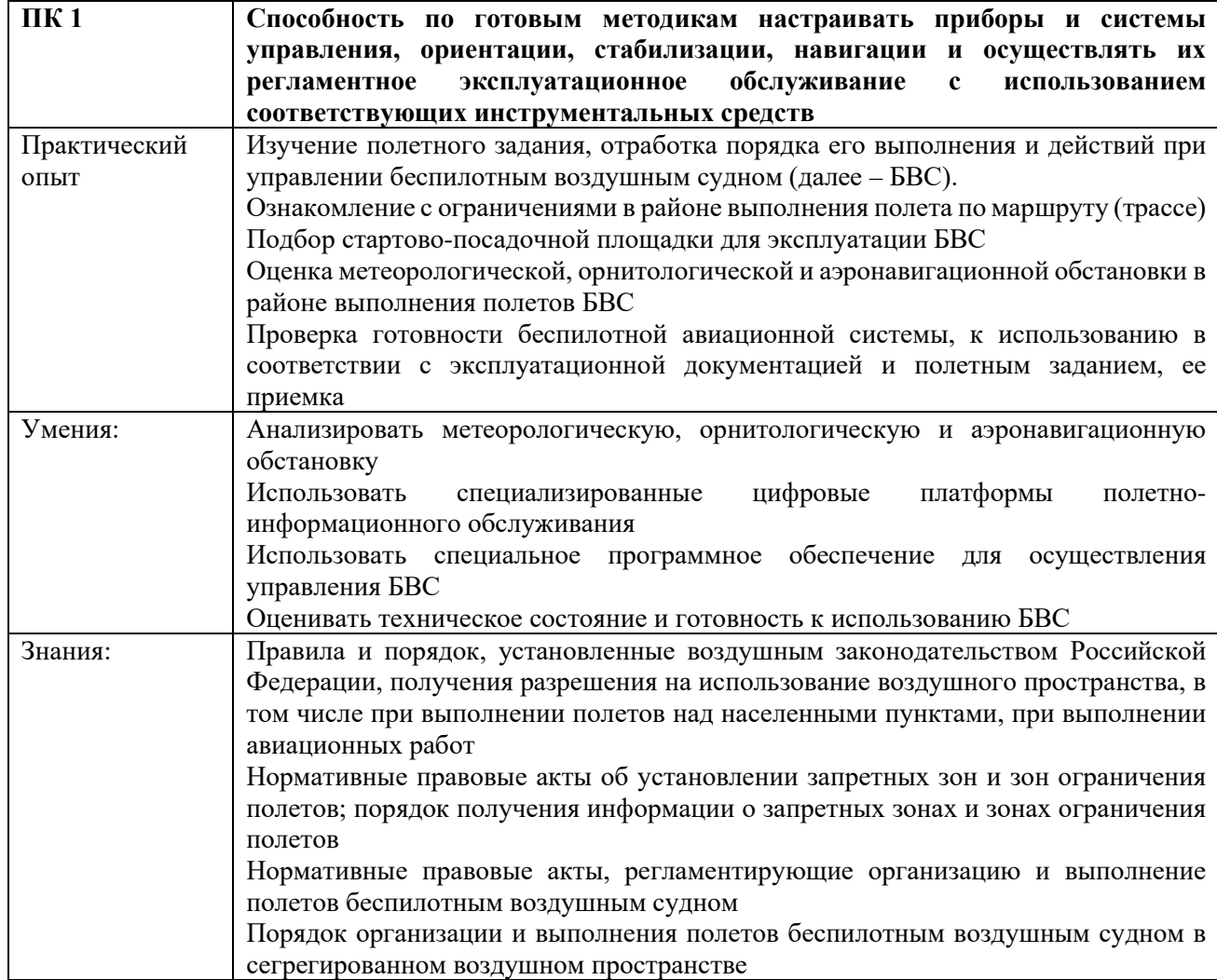

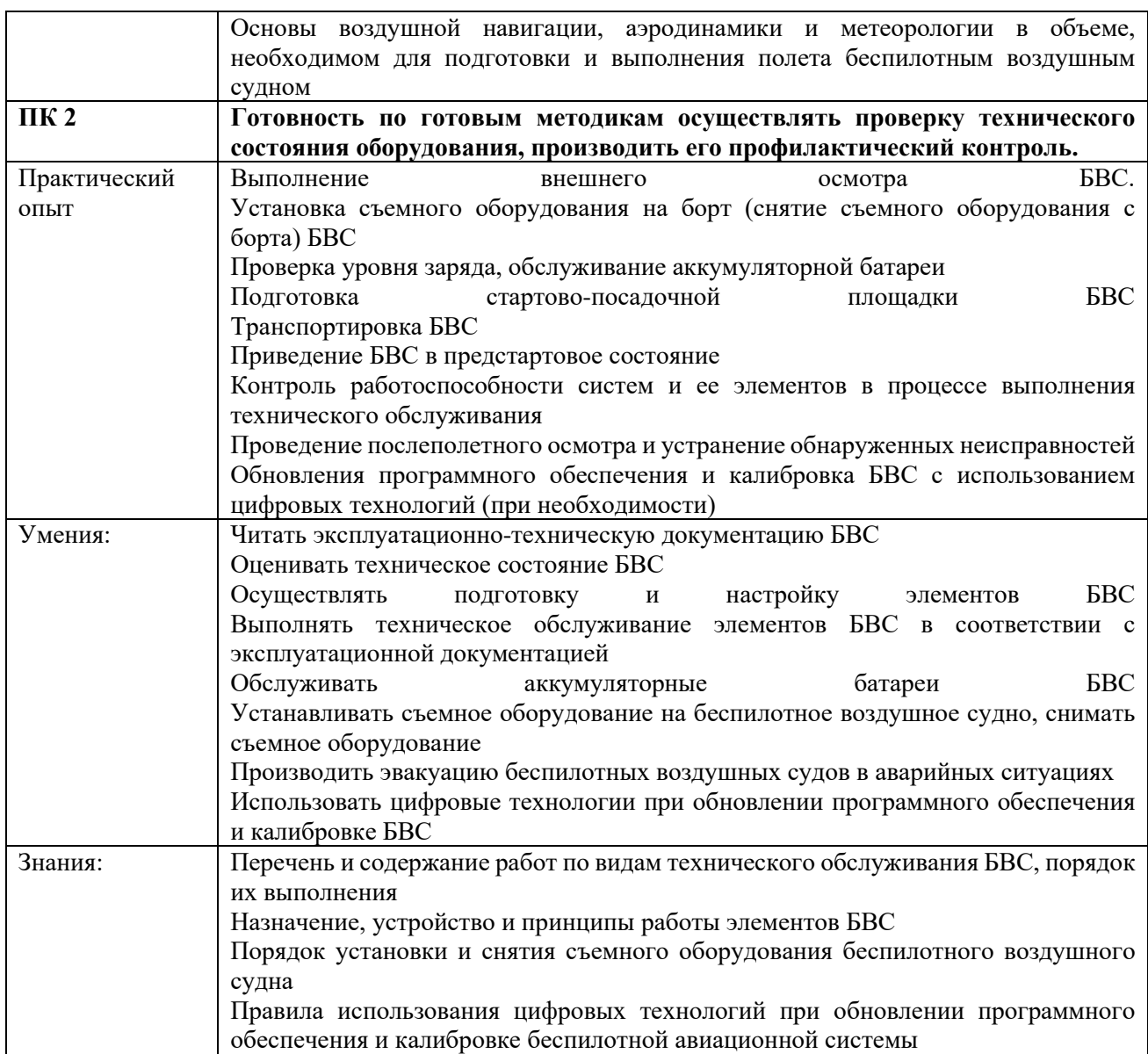

## **II. Содержание программы**

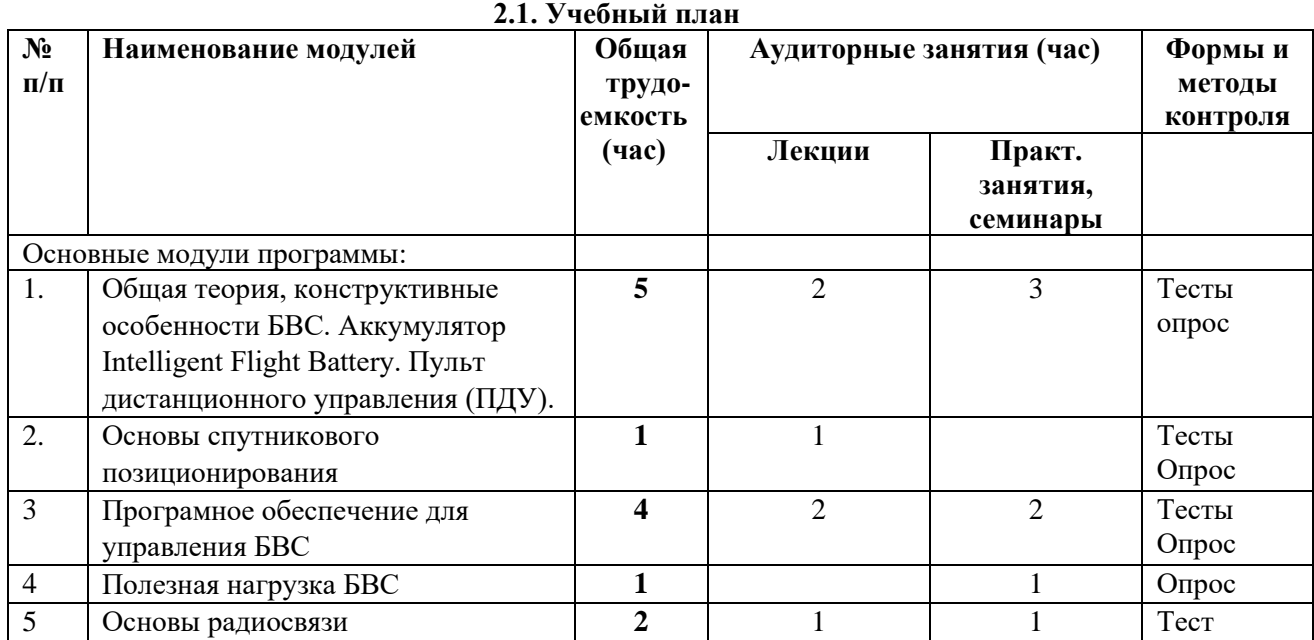

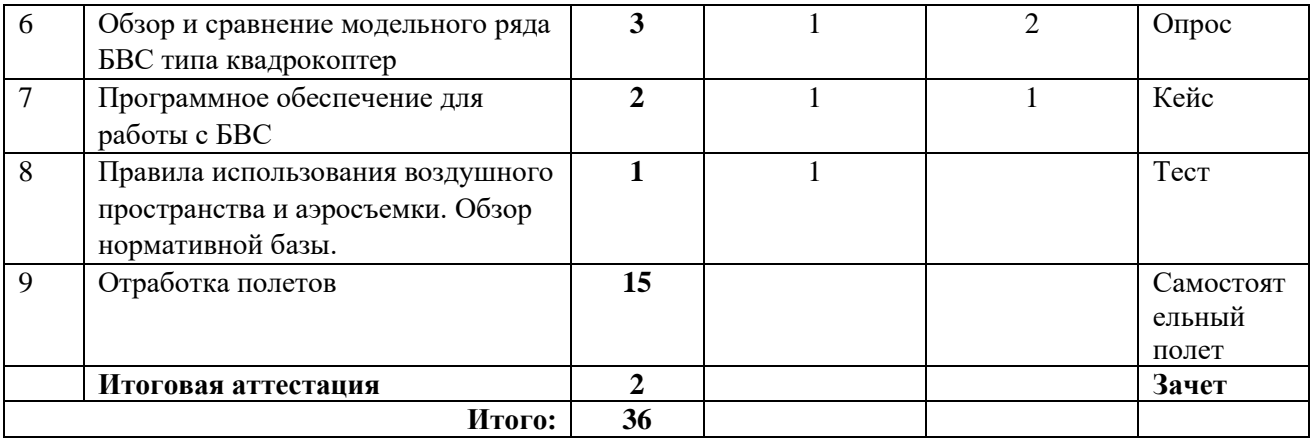

## **2.2 Календарный учебный график**

*Нормативный срок освоения программы: одна учебная неделя Режим обучения:* с отрывом от работы *Количество часов:* 36 часа *Форма обучения*: очная

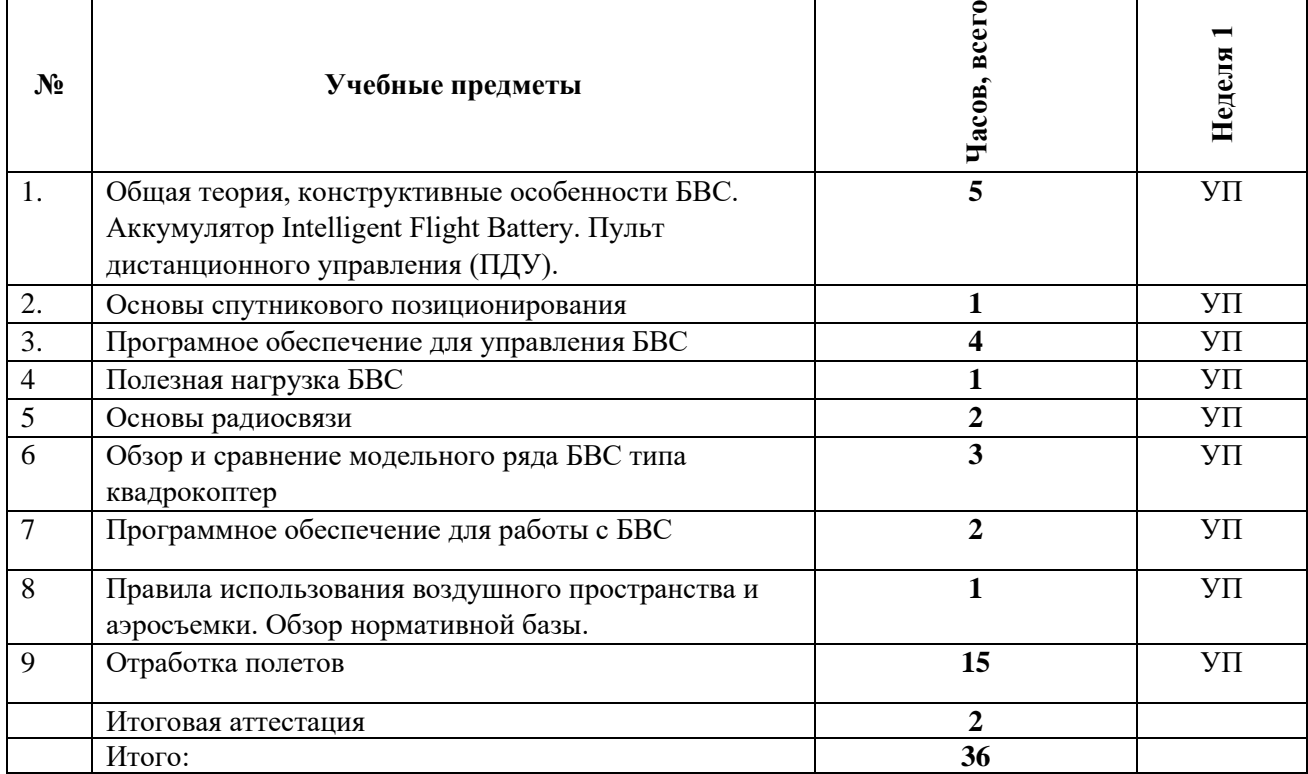

## **Условные обозначения**

**УП** Учебный процесс

**ИА** Итоговая аттестация

## **2.3. Рабочие программы модулей**

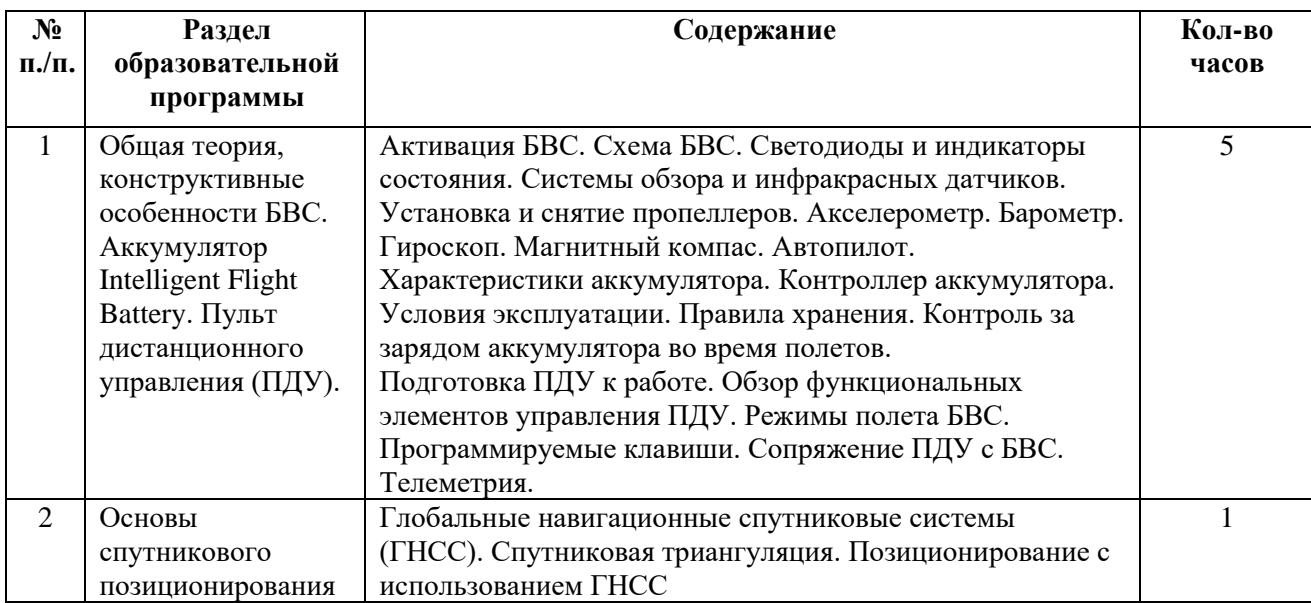

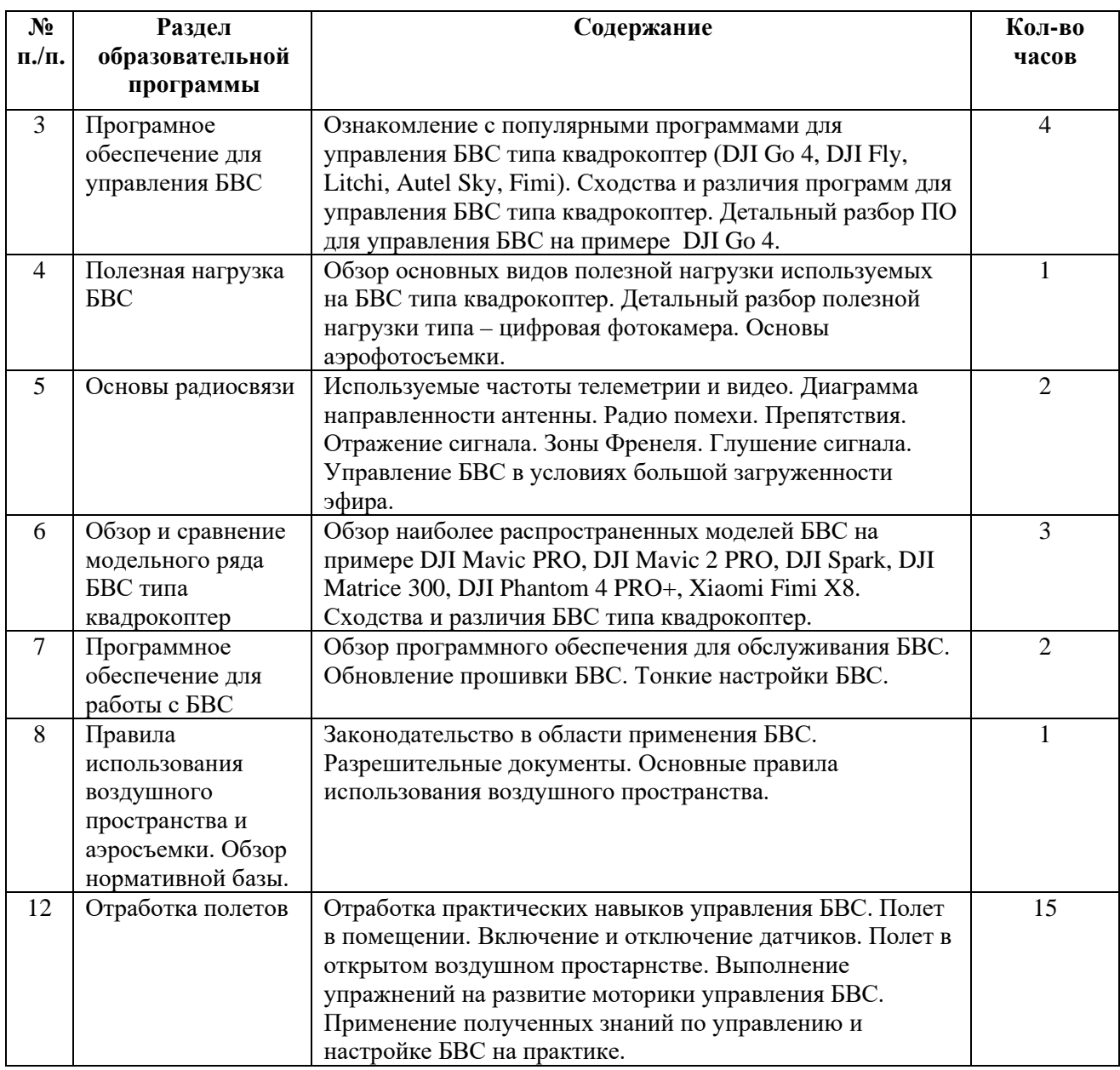

## **III. Организационно – педагогические условия реализации программы**

## **3.1.Материально-технические условия реализации программы**

Занятия проводятся в учебных аудиториях, в аудиториях, соответствующих действующим санитарно-техническим нормам материально-технической базой, обеспечивающей проведение всех видов лабораторной, практической, дисциплинарной и междисциплинарной подготовки предусмотренных учебным планом. Специализированные лекционные аудитории оборудованы мультимедийным оборудованием и обеспечивают современный уровень представления информации во время проведения всех видов учебных занятий. Учебный процесс обеспечен лабораторным оборудованием, вычислительной техникой, программными средствами в соответствии с содержанием программы.

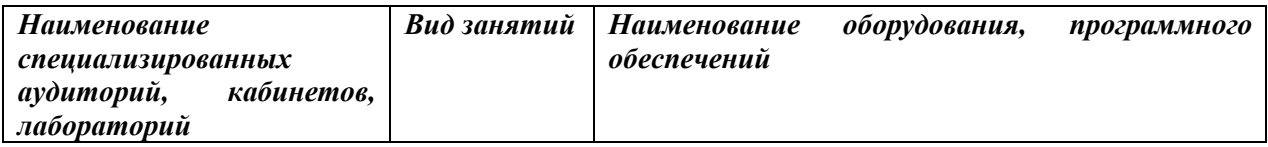

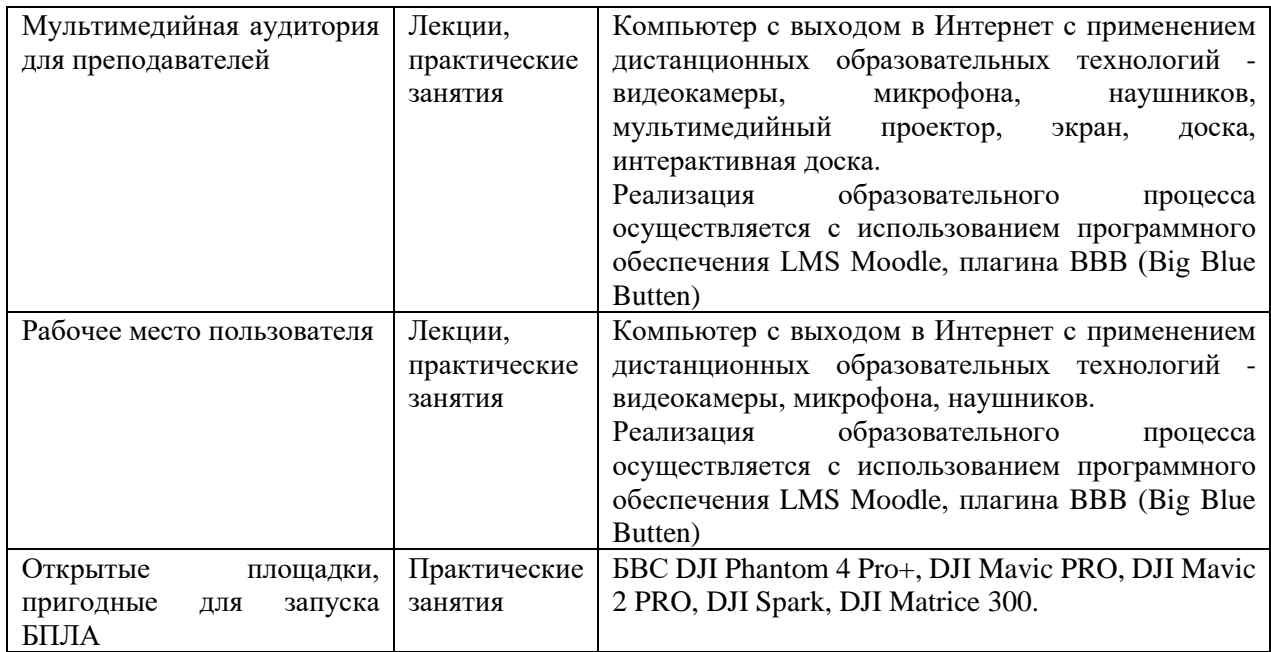

## **3.2.Перечень методов, средств обучения и образовательных технологий**

При реализации ДПП повышения квалификации **«Управление беспилотными воздушными судами типа квадрокоптер. Базовый курс»** рекомендуются следующие основные образовательные технологии: лекции, практические занятия, самостоятельная работа.

Используются активные формы лекции **–** лекции-визуализации и лекции-беседы.

*Лекция-визуализация* является результатом нового использования принципа наглядности, содержание которого меняется под влиянием данных психолого-педагогической науки, форм и методов активного обучения. Подготовка данной лекции преподавателем состоит в переконструировании учебной информации по теме лекционного занятия в визуальную форму для представления слушателям через технические средства обучения. Чтение лекций сводится к связному, развернутому комментированию преподавателем подготовленных наглядных материалов, полностью раскрывающему тему данной лекции. Представленная таким образом информация обеспечивает систематизацию имеющихся у обучающихся знаний, создание проблемных ситуаций и возможности их разрешения.

*Лекция-беседа* («диалог с аудиторией») предполагает непосредственный контакт преподавателя с аудиторией и позволяет привлекать внимание обучающихся к наиболее важным вопросам темы, определять содержание и темп изложения учебного материала с учетом возрастных и психологических особенностей обучающихся. В основе лекции-беседы лежит диалогическая деятельность, что обеспечивает более высокую активность аудитории, поскольку диалог требует постоянного умственного напряжения, мыслительной активности.

На практических занятиях:

*Кейс-метод* - обучение в контексте моделируемой ситуации, воспроизводящей реальные условия в клинической практике. Слушатели должны проанализировать ситуацию, разобраться в сути проблем, предложить возможные решения и выбрать лучшее из них. Кейсы базируются на реальном фактическом материале или же приближены к реальной ситуации.

*Проектное обучение* – создание условий, при которых обучающиеся самостоятельно приобретают недостающие знания из разных источников; учатся пользоваться приобретенными знаниями для решения практических задач; приобретают коммуникативные умения, работая в различных группах; развивают исследовательские умения (умения выявления проблем, сбора информации, наблюдения).

*Практические занятия* – предусматривает обучение с целью получения практических умений и навыков.

#### **3.3.Кадровое обеспечение программы**

Реализация образовательной программы повышения квалификации обеспечена научнопедагогическими кадрами, имеющими базовое образование, соответствующее профилю преподаваемой дисциплины, в том числе дополнительное образование с квалификацией «Внешний пилот» по специальности «Оператор наземных средств управления беспилотным аппаратом», и систематически занимающимися научной и практической деятельностью в сфере управления БПЛА.

## **IV. Оценка качества освоения программы**

## **4.1. Фонды оценочных средств**

Примерный перечень практических заданий для практического зачета на тренировочном БВС:

- 1. Управление БВС:
- 2. Взлет-посадка
- 3. Удержание высоты
- 4. Перемещение вперед-назад, влево-вправо
- 5. Перемещение без поворота по углам квадрата
- 6. Перемещение с поворотом по углам квадрата
- 7. Перемещение и съемка точки интереса по кругу
- 8. Выполнение площадной съемки в ручном режиме
- 9. Ориентирование по характерным точкам
- 10. Ориентирование по магнитному компасу
- 11. Ориентирование по карте
- 12. Чтение полетной телеметрии
- 13. Точное приземление в заданную область по камере

Оценка качества освоения программы включает текущую, промежуточную и итоговую аттестацию слушателей.

Текущий и промежуточный контроль при обучении осуществляется преподавателем соответствующей дисциплины. Текущий контроль проводится в форме выполнения, тестовых и ситуационных заданий и др. Промежуточный контроль знаний осуществляется путем собеседования, предусмотренным учебным планом.

## **4.2. Итоговая аттестация**

В итоговой аттестации установлены следующие универсальные критерии оценки знаний (умений и владения) слушателей:

а) в форме зачета:

оценки «зачтено» заслуживает слушатель, обнаруживший всестороннее, систематическое и глубокое знание учебного материала, умение грамотно выполнять задания, усвоивший основную и дополнительную литературу, рекомендованную программой.

оценка «незачтено» выставляется слушателю, обнаружившему пробелы в знаниях основного учебно-программного материала, допустившему принципиальные ошибки в выполнении предусмотренных программой.

## **V. Литература**

Нормативно-правовую основу программы составляют:

1. Воздушный кодекс Российской Федерации от 19.03.1997 № 60-ФЗ;

- 2. Постановление Правительства РФ от 11.03.2010 № 138 "Об утверждении Федеральных правил использования воздушного пространства Российской Федерации";
- 3. Приказ Минтранса России от 16.01.2012 № 6 "Об утверждении Федеральных авиационных правил "Организация планирования использования воздушного пространства Российской Федерации" (Зарегистрировано в Минюсте России 22.03.2012 № 23577);
- 4. Приказ Министерства транспорта РФ от 27 июня 2011 г. № 171 «Об утверждении Инструкции по разработке, установлению, введению и снятию временного и местного режимов, а также кратковременных ограничений»;
- 5. Приказ Минтранса России от 24.01.2013 № 13 "Об утверждении Табеля сообщений о движении воздушных судов в Российской Федерации"

Дополнительная:

1. http://racurs.ru/ - Компания «РАКУРС» (программные продукты)

2. http://sovzond.ru/ - Компания «Совзонд» — ведущий российский интегратор в области геоинформационных технологий и аэрокосмического мониторинга

3. http://elibrary.ru/ - Научная электронная библиотека eLIBRARY.RU

4. Инструкция по эксплуатации DJI Mavic 2 Pro;

5.Инструкция по эксплуатации DJI Phantom 4 Pro+;

6. Инструкция по эксплуатации DJI Matrice 300.

**Составитель программы** Черных Григорий Сергеевич, специалист по управлению БЛА Центра компьютерного инжиниринга Института цифры